## **Méthode**

Pour ajouter ou soustraire deux fractions ayant des dénominateurs différents, on modifie l'écriture de l'une ou des deux fractions afin de se ramener au cas de fractions ayant même dénominateur.

Effectuer et donner le résultat sous la forme d'une fraction irréductible :

## **Calcul à effectuer**

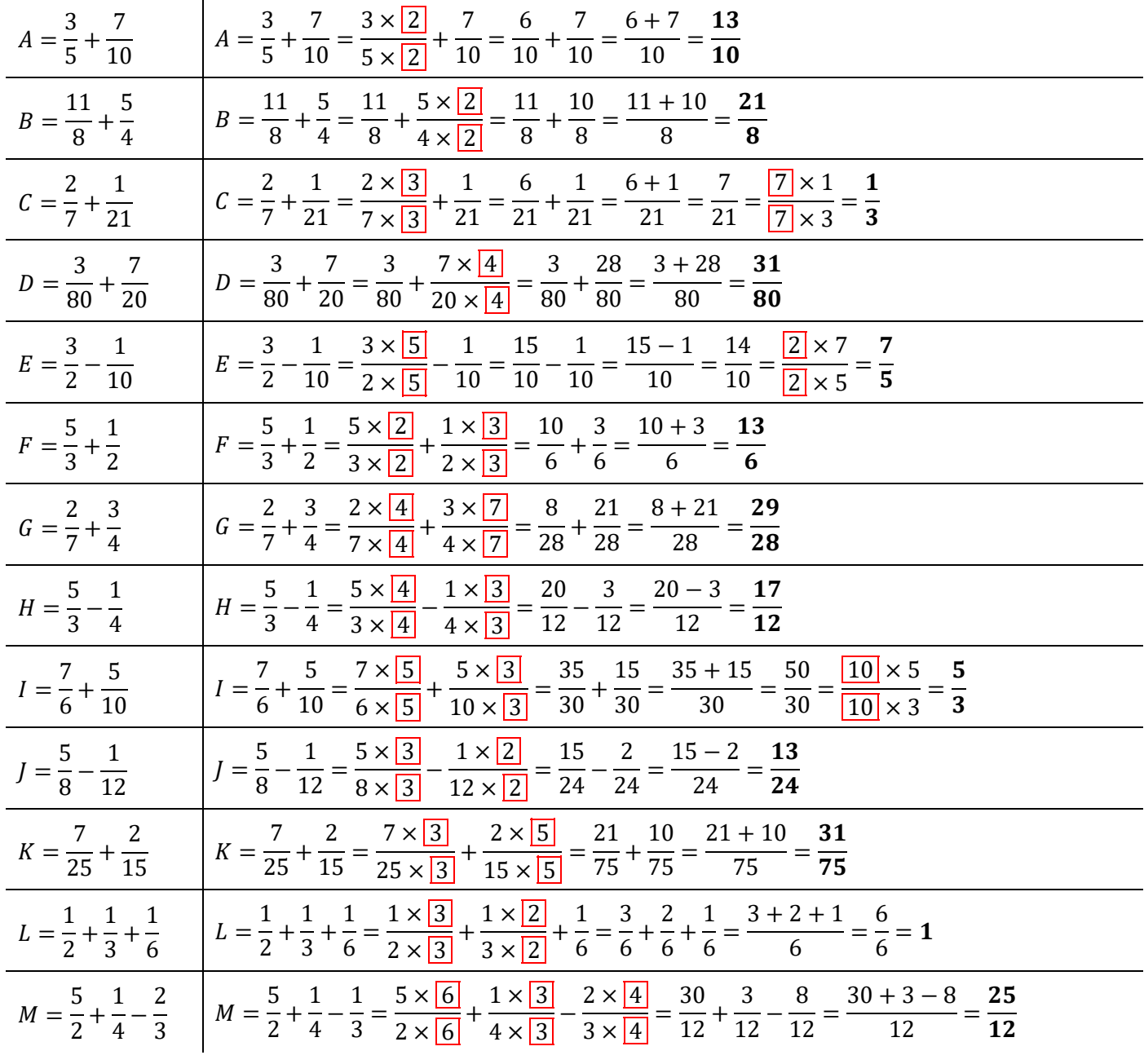

## Méthode

Pour trouver un *dénominateur commun*, on commence par tester «  $1 \times le$  *plus grand des dénominateurs* », puis «  $2 \times le$  plus grand des dénominateurs », puis «  $3 \times le$  plus grand des dénominateurs » jusqu'à obtenir un multiple du (ou des) autres dénominateurs.